# **GeoStat Framework**

*Release 1.0*

**Nov 25, 2020**

# Contents

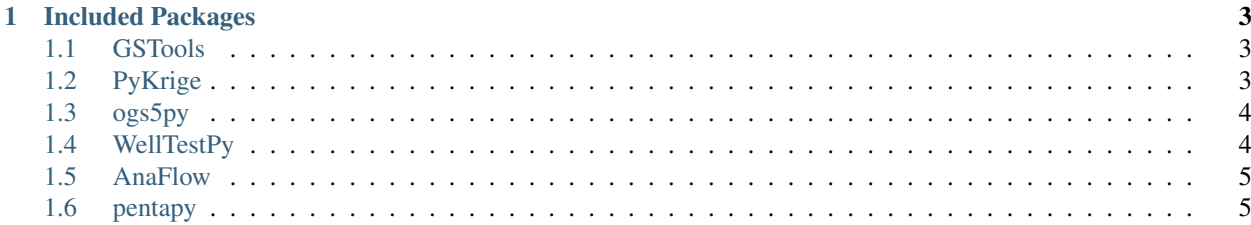

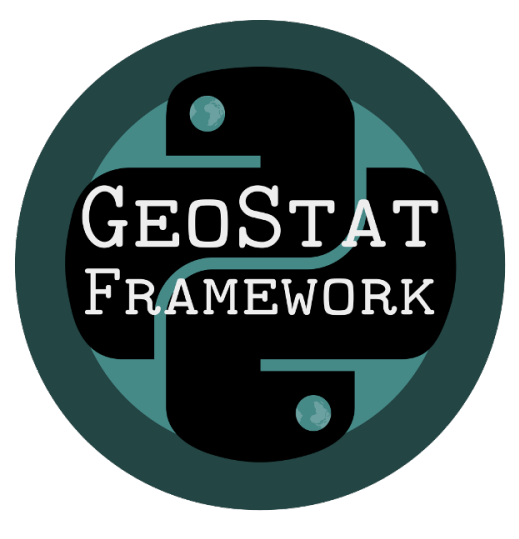

Create your geo-statistical model with Python!

# CHAPTER<sup>1</sup>

# Included Packages

<span id="page-6-0"></span>The following Python-Packages are part of the GeoStat Framework.

#### <span id="page-6-1"></span>**1.1 GSTools**

GeoStatTools is a library providing geostatistical tools like kriging, random field generation, variogram estimation, covariance models and much more.

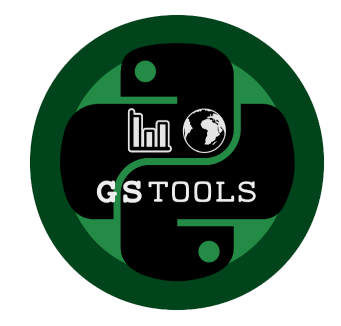

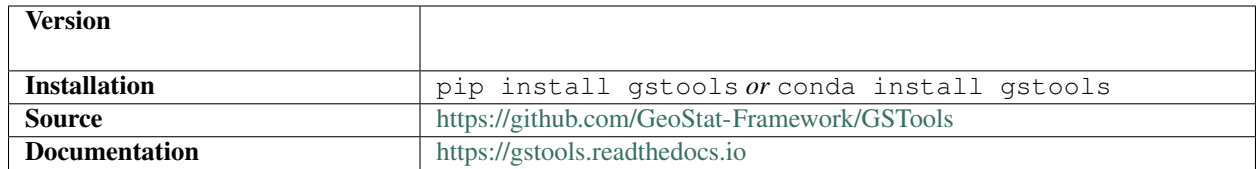

# <span id="page-6-2"></span>**1.2 PyKrige**

PyKrige provides 2D and 3D ordinary and universal kriging.

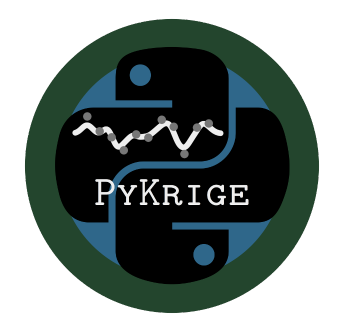

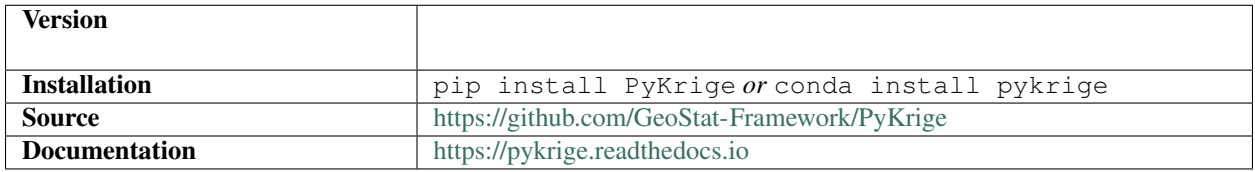

# <span id="page-7-0"></span>**1.3 ogs5py**

ogs5py is a Python-API for the OpenGeoSys 5 scientific modeling package.

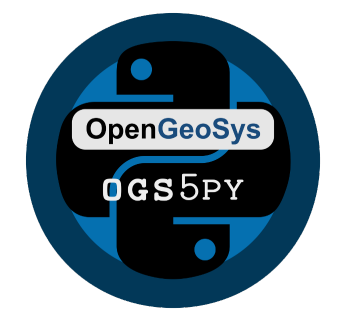

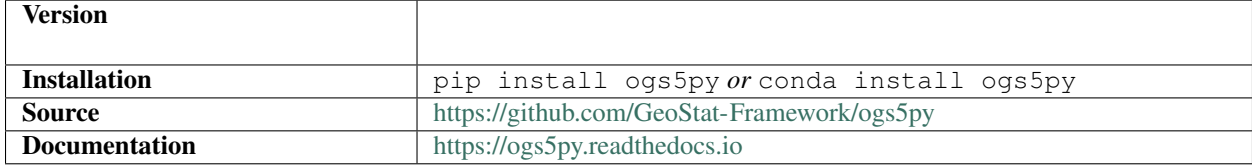

# <span id="page-7-1"></span>**1.4 WellTestPy**

WellTestPy is a python-package for handling well based field campaigns.

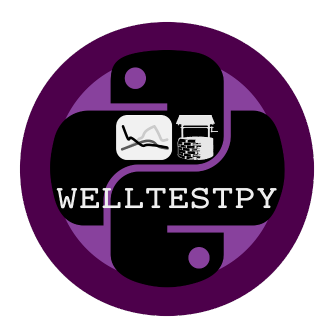

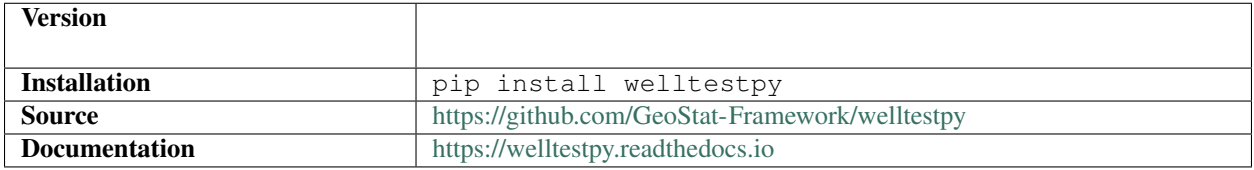

#### <span id="page-8-0"></span>**1.5 AnaFlow**

Anaflow provides several analytical and semi-analytical solutions for the groundwater-flow-equation.

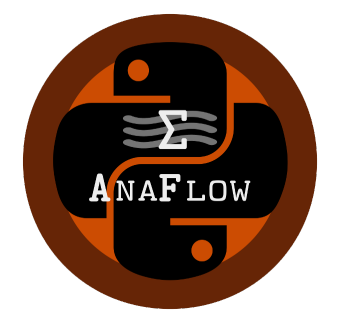

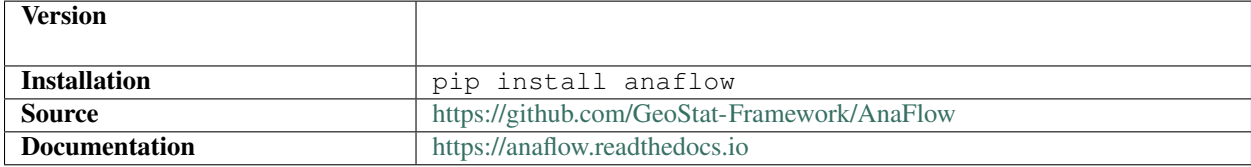

#### <span id="page-8-1"></span>**1.6 pentapy**

pentapy is a toolbox to deal with pentadiagonal matrices in Python.

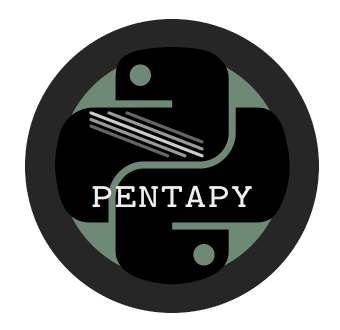

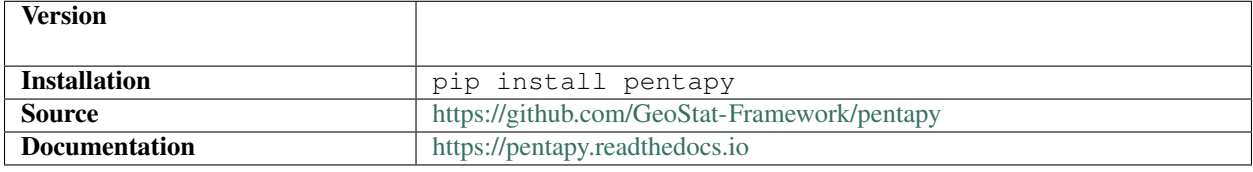